## **Raccourci clavier pour accent sur majuscule**

Pour chacune de ces lettres, il existe une possibilité consistant à maintenir la touche ALT appuyée et à saisir le code Unicode du caractère. Voici les codes pour les principales lettres accentuées :

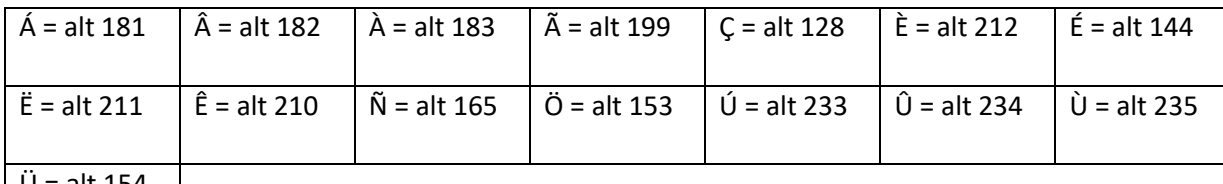

 $U = alt 154$ 

## **Raccourcis clavier pour windows 10**

Les raccourcis clavier sont des touches ou des combinaisons de touches qui permettent d'exécuter une opération généralement effectuée avec une souris d'une autre manière. **Les raccourcis basiques**

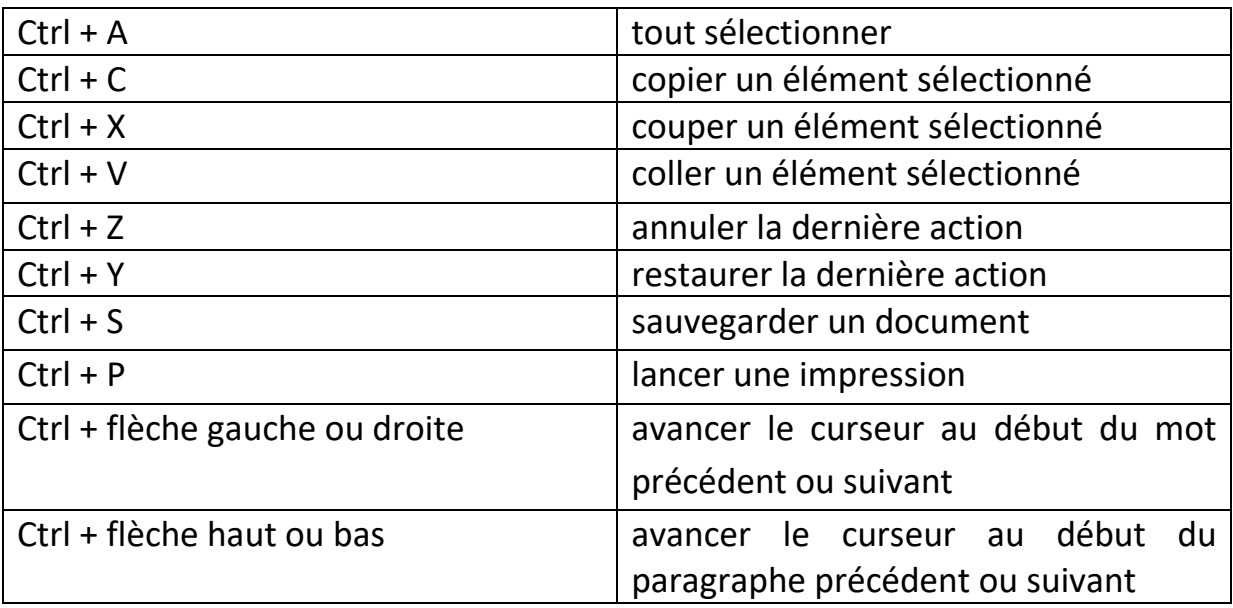

## **Les raccourcis système**

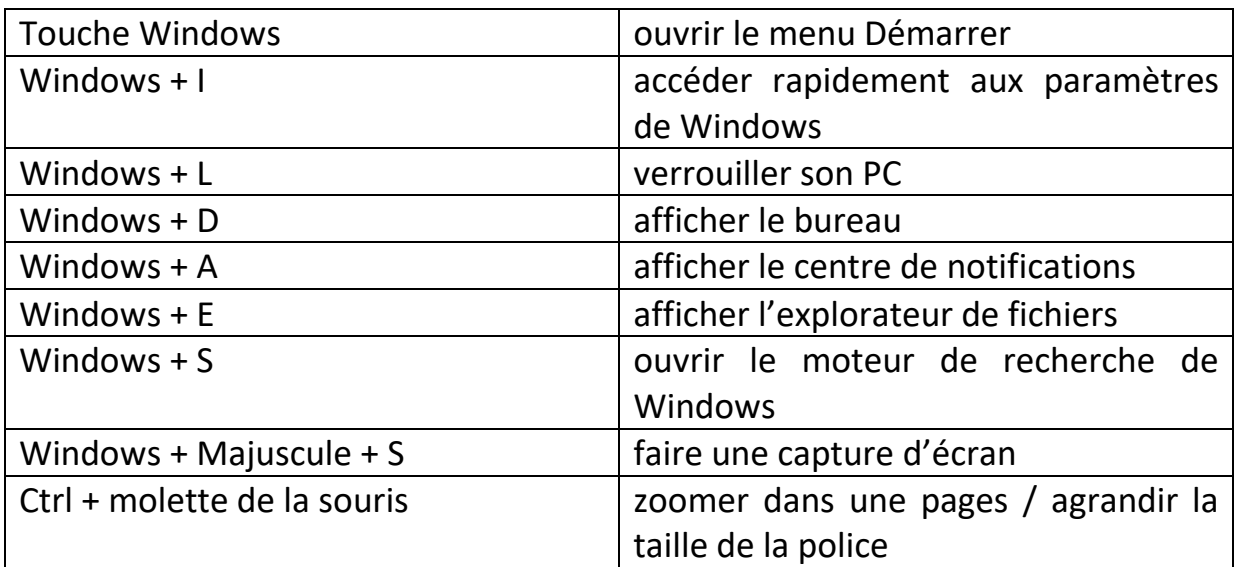

## **Les raccourcis pour gérer les fenêtres**

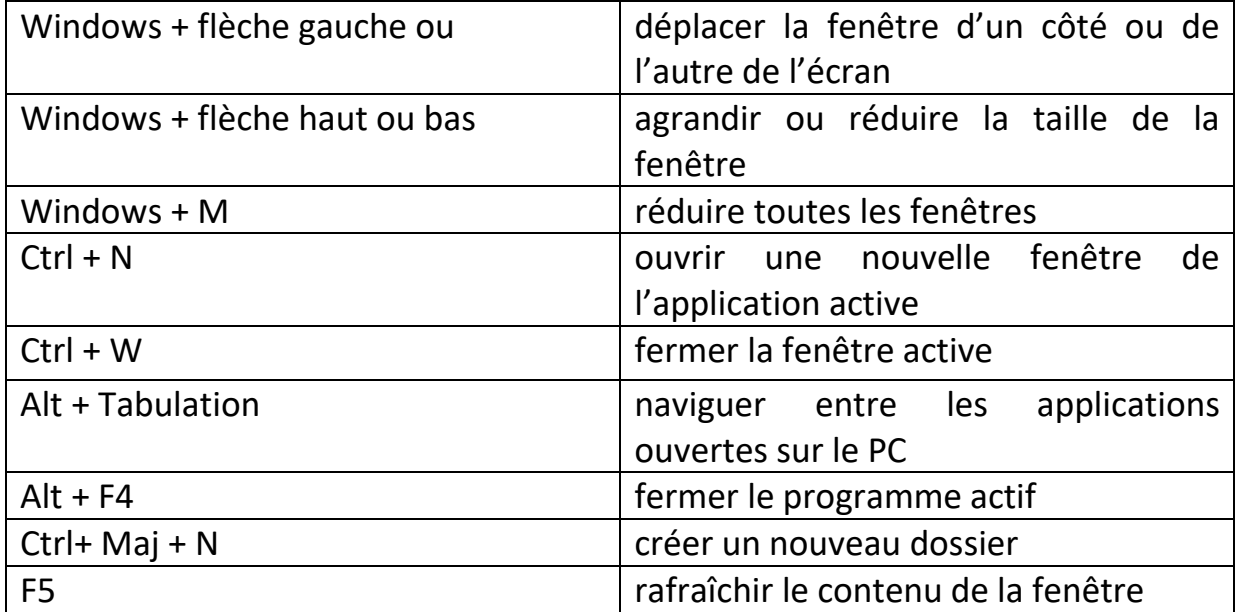